## **Nagyhatékonyságú logikai programozás**

## **Nagyhatékonyságú logikai programozás**

Jegyzetek a BME informatikus hallgatói számára

Szeredi Péter, Benkő Tamás

Számítástudományi

és Információelméleti Tanszék

IQSOFT Rt.

{szeredi,benko}@iqsoft.hu

- A CLP (Constraint Logic Programming) terület áttekintése
- A SICStus clpq/r könyvtárai
- A SICStus clpb könyvtára
- A SICStus clpfd könyvtára
- A SICStus chr könyvtára
- A Mercury programozási nyelv

Budapest 2002. szeptember

1

## **A tárgy témakörei**

- Korlát-logikai programozás (CLP Constraint Logic Programming)
- A Mercury "nagybani" logikai programozási nyelv

#### **Információk a korlát-logikai programozásról**

- . "Sárga könyv": Kim Mariott, Peter J. Stuckey, Programming with Constraints: an Introduction, MIT Press 1998 (részletesebben lásd http://www.cs.mu.oz.au/~pjs/book/book.html)
- "Az elso˝ alapkönyv": Pascal Van Hentenryck: Constraint Satisfaction in Logic Programming, MIT Press, 1989
- On-line Guide to Constraint Programming, by Roman Barták (http://kti.ms.mff.cuni.cz/~bartak/constraints/)
- Korlát-programozási archívum: http://www.cs.unh.edu/ccc/archive

#### **Információk** a Mercury nyelvről

Honlap: http://www.cs.mu.oz.au/research/mercury/

## **A CLP alapgondolata**

#### **A CLP( ) séma**

Prolog + egy valamilyen  $\mathcal X$  adattartományra és azon értelmezett korlátokra (relációkra) vonatkozó "erős" következtetési mechanizmus.

#### **Példák az tartomány megválasztására**

 $\mathcal{X} = Q$  vagy R (a racionális vagy valós számok) korlátok = lineáris egyenlőségek és egyenlőtlenségek következtetési mechanizmus = Gauß elimináció és szimplex módszer

 $\mathcal{X}$  = FD (egész számok Véges Tartománya, angolul FD — Finite Domain) korlátok = különféle aritmetikai és kombinatorikus relációk következtetési mechanizmus = MI CSP-módszerek (CSP = Korlát-Kielégítési Probléma)

 $\mathcal{X} = B$  (0 és 1 Boole értékek) korlátok = ítéletkalkulusbeli relációk következtetési mechanizmus = MI SAT-módszerek (SAT — Boole kielégíthetőség)

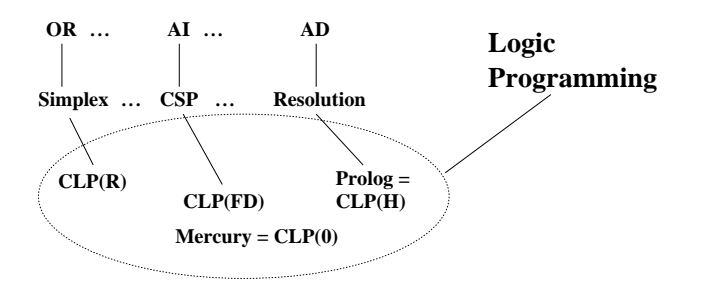

3

## **Példa: CLP(MiniNat)**

 $\overline{2}$ 

#### **Egy miniatur˝ kvázi-CLP nyelv természetes számokra**

- Tartomány: Nem negatív egészek
- Függvények:
- $+ -$  \*
- Korlát-relációk:

 $=$  < >  $=$  < >  $=$ 

Korlát-megoldó algoritmus:

SICStus korutin-kiterjesztésén alapul

#### **A Prologba ágyazás szintaxisa:**

```
{Korlát} a Korlát felvétele
({x} szintaktikus édesítőszer, ekvivalens a '{}'(X) kifejezéssel.)
```
4

#### **Példafutás**

```
| ?- {2 \times X+3 \times Y=8}.
X = 1, Y = 2 ?X = 4, Y = 0 ? ;no
| ?- {X*2+1=28}.
no
| ?- {X*X+Y*Y=25, X > Y}.X = 4, Y = 3 ? ;X = 5, Y = 0 ?no
```
## **Prolog háttér: blokkolás, korutinszervezés**

#### **Blokk-deklarációk SICStusban**

Egy eljárásra előírhatjuk, hogy mindaddig, amíg egy ún. blokkolási feltétel fennáll, az eljárás függesztődjék fel. Példa:

:- block  $p(-, ?, -, ?, ?)$ .

Jelentése: ha az első és a harmadik argumentum is behelyettesítetlen változó (blokkolási feltétel), akkor a p hívás felfüggesztődik. Ugyanarra az eljárásra több vagylagos feltétel is szerepelhet, pl.  $:$  block  $p(-, ?), p(?, -).$ 

#### **Blokk-deklarációk haszna**

Adatfolyam-programozás (lásd Hamming probléma, Prolog jegyzet)

- · Generál és ellenőriz programok gyorsítása
- Végtelen választási pontok kiküszöbölése

## **Biztonságos** append/3**, blokk-deklarációval**

```
:- block append(-, ?, -).
% blokkol, ha az első és a harmadik argumentum
% egyaránt behelyettesítetlen
append([], L, L).
append([X|L1], L2, [X|L3]) :-
    append(L1, L2, L3).
```
#### **További korutinszervezo˝ eljárások**

5

#### **Hívások késleltetése**

freeze(X, Hivas)

Hivast felfüggeszti mindaddig, amíg X behelyettesítetlen változó. dif(X, Y)

X és Y nem egyesíthető. Mindaddig felfüggesztődik, amíg ez el nem dönthető. when(Feltétel, Hívás)

Blokkolja a Hívást mindaddig, amíg a Feltétel igazzá nem válik. Itt a Feltétel egy (nagyon) leegyszerűsített Prolog cél, amelynek szintaxisa:

CONDITION ::=  $nonvar(X)$  | ground(X) | ?=(X,Y) | CONDITION, CONDITION | CONDITION; CONDITION

(ground(X) jelentése: X, tömör, azaz nem tartalmaz (behelyettesítetlen) változót

 $?=(X,Y)$  jelentése:  $X$  és  $Y$  egyesíthetősége eldönthető.) Példa:

| ?- when(  $((\text{nonvar}(X); ? = (X, Y)), \text{ground}(T))$ , process(X,Y,T)).

## **Késleltetett hívások lekérdezése**

frozen(X, Hivas)

Az X változó miatt felfüggesztett hívás(oka)t egyesíti Hivas-sal.

call\_residue(Hivas, Maradék) Hivas-t végrehajtja, és ha a sikeres lefutás után maradnak felfüggesztett hívások, akkor azokat visszaadja Maradékban. Pl.

| ?- call\_residue((dif(X, f(Y)), X=f(Z)), Maradek).  $X = f(Z)$ ,

Maradek =  $[ [Y,Z] - (proj:diff(f(Z), f(Y)))]$  ?

## **Példa korutinszervezésre: többirányú összeadás**

% X+Y=Z, ahol X, Y és Z természetes számok. % Bármelyik argumentum lehet behelyettesítetlen. plusz $(X, Y, Z)$  :append(A, B, C), len(A, X),  $len(B, Y)$ , len(C, Z). % L hossza Len. len(L, Len) :  $len(L, 0, Len).$ :- block len(-, ?, -). % L lista hossza Len-Len0. Len0 mindig ismert. len(L, Len0, Len) : nonvar(Len), !, Len1 is Len-Len0, length(L, Len1). len(L, Len0, Len) :- % nonvar(L), % a blokkolási feltétel miatt!  $(L = = [ ] -> Len = Len0$ ; L =  $\lbrack \ \ \lfloor L1 \ \rbrack$ , Len1 is Len0+1, len(L1, Len1, Len) ). | ?- plusz(X, Y, 2).  $X = 0, Y = 2 ?$  $X = 1, Y = 1 ? ;$  $X = 2, Y = 0 ?$ no | ?- plusz(X, X, 8).  $X = 4 ? ;$ no | ?- plusz(X, 1, Y), plusz(X, Y, 20). no

#### **CLP(MiniNat) megvalósítása**

6

#### **Számábrázolás**

- $\bullet$  A korábbi p $l$ usz/3 eljárásban egy  $N$  elemű listával ábrázoltuk az  $N$ számot (a listaelemek érdektelenek, általában behelyettesítetlen változók)
- Példa: a 2 szám ábrázolása:  $[\_,-] \equiv .(\_,\_ \, [\_ \,])$ ).
- Hagyjuk el a felesleges változókat, akkor a 2 szám ábrázolása: .(.([])).
- · Itt a [] jelenti a 0 számot, a . (X) struktúra az X szám rákövetkezőjét (a nála 1-gyel nagyobb számot).
- Ez tulajdonképpen a Peano féle számábrázolás, ha a . /1 helyett az s/1 funktort, a [] helyett a 0 konstanst használjuk.
- A CLP(MiniNat) megvalósításában a Peano számábrázolást használjuk, tehát;  $0 = 0$ ;  $1 = s(0)$ ;  $3 = s(s(s(0)))$  stb.

#### **Összeadás és kivonás**

```
% plusz(X, Y, Z): X+Y=Z (Peano számokkal).
:- block plusz(-, ?, -).
plusz(0, Y, Y).
plusz(s(X), Y, s(Z)) :-
          plusz(X, Y, Z).
% +(X, Y, Z): X+Y=Z (Peano számokkal). Hatékonyabb, mert
% továbblép, ha bármelyik argumentum behelyettesített.
:- block +(-,-,-).
+ ( \mathtt{X} , - Y , - Z ) - : -var(X), !, plusz(Y, X, Z). \ \ \ \ \ \ \ \ \ \ \ \ \ \ \ (var(Y),var(Y))+(X, Y, Z):
          /* nonvar(X), */ plusz(X, Y, Z).
% X-Y=Z (Peano számokkal).
- \left(\begin{array}{cccc} \mathbf{X} \,, & \mathbf{Y} \,, & \mathbf{Z} \end{array}\right) \quad : -+(Y, Z, X).
```
8

## **CLP(MiniNat) megvalósítása (folyt.)**

## **CLP(MiniNat) megvalósítása: (folyt. 2)**

## **A szorzás muv˝ elet megvalósítási elvei:**

- · Felfüggesztjük mindaddig, míg legalább egy tényező vagy a szorzat ismertté nem válik.
- · Ha az egyik tényező ismert, visszavezetjük ismételt összeadásra.
- $\bullet$  Ha a szorzat ismert (N), az egyik tényezőre végigpróbáljuk az 1,2,...N értékeket, ezáltal ismételt összeadásra visszavezethetővé tesszük.

```
% X*Y=Z. Blokkol, ha nincs tömör argumentuma.
*(X, Y, Z) :-
       when( (ground(X);ground(Y);ground(Z)),
              szorzat(X, Y, Z)).
```

```
% X*Y=Z, ahol legalább az egyik argumentum tömör.
szorzat(X, Y, Z) :-
        ( qround(X) -> szor(X, Y, Z); ground(Y) -> szor(Y, X, Z)
        ; /* Z tömör! */
           Z == 0 \rightarrow szorzatuk nulla(X, Y)
          +(X, -, Z), % X =< Z, vö. between(1, Z, X)szor(X, Y, Z)).
% X*Y=0.szorzatuk_nulla(X, Y) :-
       (X = 0 ; Y = 0).
% szor(X, Y, Z): X*Y=Z, X tömör.
```

```
% Y-nak az (ismert) X-szeres összeadása adja ki Z-t.
szor(0, X, 0).
szor(s(X), Y, Z) :-
       +(Z1, Y, Z),szor(X, Y, Z1).
```
9

## **A korlátok végrehajtása**

- A funkcionális alakban megadott korlátokat a +  $/3$ ,  $/3$ , \*  $/3$ hívásokból álló célsorozattá alakítjuk, majd ezt a célsorozatot meghívjuk.
- Például a {X\*Y+2=Z} korlát lefordított alakja: \*(X, Y,  $_A)$ , +( $_A$ , s(s(0)), Z),
- Az  $\{X = < Y\}$  korlátot az  $\{X + \_ = Y\}$  korlátra, az  $\{X < Y\}$  korlátot pedig az  $\{X+s(\_) = Y\}$  korlátra vezetjük vissza

```
% {Korlat}: Korlat fennáll.
{Korlat} :-
       korlat_cel(Korlat, Cel), call(Cel).
```
#### **Korlátok fordítása**

```
% korlat_cel(Korlat, Cel): Korlat végrehajtható
% alakja a Cel célsorozat.
korlat_cel(Kif1=Kif2, (C1,C2)) :-
       kiertekel(Kif1, E, C1),
       kiertekel(Kif2, E, C2).
korlat_cel(Kif1 =< Kif2, Cel) :-
       korlat_cel(Kif1+_ = Kif2, Cel).
korlat_cel(Kif1 < Kif2, Cel) :-
       korlat_cel(s(Kif1) =< Kif2, Cel).
korlat_cel(Kif1 >= Kif2, Cel) :-
       korlat_cel(Kif2 =< Kif1, Cel).
korlat_cel(Kif1 > Kif2, Cel) :-
       korlat_cel(Kif2 < Kif1, Cel).
korlat_cel((K1,K2), (C1,C2)) :-
       korlat_cel(K1, C1),
        korlat cel(K2, C2).
```
10

## **CLP(MiniNat) megvalósítása: (folyt. 3)**

#### **Kifejezések fordítása**

- **Egy Kif1 Op Kif2 kifejezés lefordított alakja egy három részből álló** célsorozat, amely egy E változóban állítja elő a kifejezés eredményét:
	- **–** elso˝ rész: Kif1 értékét pl. A-ban eloállító ˝ cél(sororzat).
	- **–** második rész: Kif2 értékét pl. B-ban eloállító ˝ cél(sororzat). **–** harmadik rész: az *Op*(A, B, E) hívás (ahol *Op* a +, -, \* jelek
	- egyike).
- Egy szám lefordított formája az ő Peano alakja.
- Minden egyéb (változó, vagy már Peano alakú szám) változatlan marad a fordításkor.

```
% kiertekel(Kif, E, Cel): A Kif aritmetikai kifejezés
% értékét E-ben előállító cél Cel.
% Kif egészekből a +, -, és * operátorokkal épül fel.
kiertekel(Kif, E, (C1,C2,Rel)) :-
        nonvar(Kif),
        Kif = . . [Op.Kif1.Kif2], !kiertekel(Kif1, E1, C1),
        kiertekel(Kif2, E2, C2),
        Rel =.. [Op,E1,E2,E].
kiertekel(N, Kif, true) :-
        number(N), !,
        int_to_peano(N, Kif).
kiertekel(Kif, Kif, true).
% int_to_peano(N, P): N természetes szám Peano alakja P.
int_to_peano(0, 0).
int\_to\_peano(N, s(P)) :-
        N > 0, N1 is N-1,
```
## **Prolog háttér: kifejezések testreszabott kiírása**

## print/1

Alapértelmezésben azonos write-tal. Ha a felhasználó definiál egy portray/1 eljárást, akkor a rendszer minden a print-tel kinyomtatandó részkifejezésre meghívja portray-t. Ennek sikere esetén feltételezi, hogy a kiírás megtörtént, meghiúsulás esetén maga írja ki a részkifejezést. A rendszer a print eljárást használja a változó-behelyettesítések és a nyomkövetés kiírására!

```
portray/1
Igaz, ha Kif kifejezést a Prolog rendszernek nem kell kiírnia. Alkalmas
formában kiírja a Kif kifejezést.
Ez egy felhasználó által definiálandó (kampó) eljárás (hook predicate).
% Peano számok kiírásának formázása
user:portray(Peano) :-
        peano_to_int(Peano, 0, N), write(N).
% A Peano Peano-szám értéke N-N0.
peano_to_int(Peano, N0, N) :-
         nonvar(Peano),
         ( Peano == 0 -> N = N0
         ; Peano = s(P),
             N1 is N0+1,
             peano_to_int(P, N1, N)
         ).
```
% felfüggesztett célok kiíratásának formázása user:portray(user:Rel) :-  $Rel = . . [Op,A,B,C],$  $( \qquad \texttt{Op = (+)} \; \; ; \; \; \texttt{Op = (-)} \; \; ; \; \; \texttt{Op = (+)} \; \; ),$ Fun =..  $[Op,A,B]$ ,

print({Fun=C}).

int\_to\_peano(N1, P).

## **CLP(MiniNat) használata — példa**

 $:$  block fact(-,-).  $fact(N, F)$  :- ${N = 0, F = 1}.$  $fact(N, F)$  :- ${N > = 1, N1 = N-1},$  $factor(N1, F1),$  ${F = N*F1}.$  $| ?-$  fact(6, F). F = 720 ? ; no  $| ? -$  fact $(8, F)$ .  $F = 40320$  ? ; no | ?-  $fact(F, 6)$ .  $F = 3$  ? ; no | ?- fact(F, 24).  $F = 4 ? ;$ ! Resource error: insufficient memory  $| ? -$  fact(F, 10). no | ?- fact(F, 11). ! Resource error: insufficient memory  $| ? - {X*X+Y*Y=25, X>Y}$ .  $X = 4, Y = 3 ? ;$  $X = 5, Y = 0 ? ;$  $X = 5, Y = 0 ? ;$ no

13

## **Prolog háttér: programok elofeldolgozása ˝**

#### **Kampó eljárások a fordítási ideju˝ átalakításhoz:**

- term\_expansion(+Kif, -Klózok): Minden betöltő eljárás (consult, compile stb.) által beolvasott kifejezésre a rendszer meghívja. A második, kimenő paraméterben várja a transzformált alakot (lehet lista is). Meghiúsulás esetén változtatás nélkül veszi fel a kifejezést klózként.
- goal\_expansion(+Cél, +Modul, -ÚjCél): Minden a beolvasott programban (vagy feltett kérdésben) előforduló részcélra meghívia a rendszer. A harmadik, kimenő paraméterben várja a transzformált alakot (lehet konjunkció). Meghiúsulás esetén változtatás nélkül hagyja a célt.

#### **CLP(MiniNat) továbbfejlesztése** goal\_expansion **használatával**

A funkcionális alak átalakítása a betöltés alatt is elvégezhető: user:goal\_expansion({Korlat}, \_, Cel) :-

```
korlat_cel(Korlat, Cel).
```
A faktoriális példa betöltött alakja (a true hívások elhagyása után):

 $fact(0, s(0))$ .  $fact(N, F)$  :- $+(s(0), -, N),$   $\& N > = 1$  $-(N, s(0), N1),$   $\text{*} N1 = N-1$ \*(N, F1, F), % F = N\*F1 fact(N1, F1).

• Vigyázat! Az így előálló kód már nem foglalkozik a számok Peano-alakra hozásával:

14

**CLP(MiniNat) javított változatai (folyt)**

A probléma javítása: a szorzat-feltételt tegyük a rekurzív fact/2 hívás elé.

 ${N \geq 1, N1 = N-1, F = N*F1},$ 

| ?- fact(N, 24).  $------>$  N = 4 ? ; no

 Azonban az alábbi cél futása még így is kivárhatatlan . . . | ?- fact(N, 720). --------> N = 6 ? ;

 A fact(N, 11) hívás a második klózzal illesztve a {11=N\*F1} feltételre vezetődik vissza. Ez két megoldást generál (N=1, F1=11, ill. N=11,F1=1. Ezekre a behelyettesítésekre felébred a rekurzív fact hívás először a fact(0,11) majd a fact(10,1) paraméterekkel. A fact/2 második klóza ez utóbbit mohón értékeli ki: kiszámolná 10!-t, és csak ezután egyesítené 1-gyel. Azonban a 10! kiszámolásához (Peano

| ?- fact(N, 120). --> no  $| ?- {F=120}$ ,  $fact(N, F) . --- F = 120$ ,  $N = 5 ?$ ; no

#### **Megjegyzés: a faktoriális példában nincs mérheto˝ gyorsulás**

**Az erof˝ orrás probléma**

számként) kevés a memória :-(.

 $fact(N, F) :- {N = 0, F = 1}.$ 

fact(N1, F1).

 $:$  block fact(-,-).

 $fact(N, F) :-$ 

**Megjegyzések**

**CLP(MiniNat) javított változatai**

#### **A nulla szorzat problémája**

 $| ? - {X * X = 0}$ .  $X = 0$  ? ;  $X = 0$  ? ; no

#### **A probléma 1. javítása**

```
% X*Y=0, ahol X és Y Peano számok.
szorzatuk_nulla(X, Y) :-
       (X = 0; X = Y, Y = 0).
| ? - {X * X = 0}.
```
 $X = 0$  ? ; no | ?-  ${X*Y=0}$ ,  $X=Y$ .

 $X = 0, Y = 0 ? ;$  $X = 0, Y = 0 ?$  ; no

### **A probléma 2. javítása**

% X\*Y=0, ahol X és Y Peano számok. szorzatuk\_nulla(X, Y) :-  $(X = 0)$ ;  $\text{diff}(X, 0)$ ,  $Y = 0$ ). | ?-  ${X*Y=0}$ ,  $X=Y$ .  $X = 0, Y = 0 ?$  ; no

#### 15

- program : korlátok\_felvétele(...), labeling([V1, ..., VN]).
- CLP(MiniNat)-ban az ismertetett eszközökkel ez nehezen megoldható, de

· Egy korlát-programban minél később célszerű választási pontot csinálni. Ideálisan csak az összes korlát felvétele után kezdjük meg a keresést.

• CLP(MiniB) esetén (lásd 1. kis házi feladat) könnyen készíthető ilyen labeling/1 eljárás.

## **1. kis házi feladat: CLP(MiniB) megvalósítása**

#### **CLP(MiniB) jellemzése**

- **Tartomány:** logikai értékek (1 és 0, igaz és hamis)
- **Függvények** (egyben korlát-relációk):
	- ˜ P P hamis (*negáció*).
	- P és Q mindegyike igaz (konjunkció). P + Q P és Q legalább egyike igaz (*diszjunkció*).
	- P # Q P és Q pontosan egyike igaz (*kizáró vagy*).
	- $P = \e$  Q Ugyanaz mint P # Q.
	- $P = := Q$  Ugyanaz mint ~ ( $P \# Q$ ).

#### **A megvalósítandó eljárások**

- sat(*Kif*), ahol *Kif* változókból, a 0, 1 konstansokból a fenti müveletekkel felépített logikai kifejezés. Jelentése: A *Kif* logikai kifejezés igaz. A sat/1 eljárás ne hozzon létre választási pontot! A benne szereplő változók behelyettesítése esetén minél előbb ébredjen fel, és végezze el a megfelelő következtetéseket (lásd a példákat alább)!
- count(*Es*, *N*), ahol *Es* egy (változó-)lista, *N* adott természetes szám. Jelentése: Az *Es* listában pontosan *N* olyan elem van, amelynek értéke 1.
- labeling(*Változók*). Behelyettesíti a *Változók*at 0, 1 értekekre. Visszalépés esetén felsorolja az összes lehetséges értéket.

#### **Futási példák**

| ?- sat( $A*B == (-A)+B$ ).

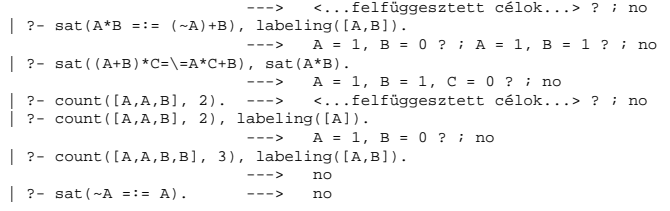

17

## **CLP rendszerek a nagyvilágban**

#### **Néhány implementáció**

- clp(R) az első CLP(X) rendszer (Monash Univ, Australia, IBM Yorktown Heights és CMU)
- CHIP FD, Q és B (ECRC, München, Cosytec, Franciao.); CHARME (Bull); Decision Power (ICL)
- Prolog III, Prolog IV (PrologIA, Marseille), Q (nem-lineáris is), B, FD, listák, intervallumok
- ILOG solver (ILOG, Franciao.) C++ könyvtár: R (nem-lineáris is), FD, halmazok
- SICStus Prolog (SICS, Svédo.) R/Q, FD, B, CHR
- GNU Prolog (INRIA, Franciao.) FD (C-re fordít)
- Oz (DFKI, Németo.) korlát alapú elosztott funkcionális nyelv.

## **Kommerciális rendszerek (a fentiek között)**

- ILOG, CHIP, Prolog III–IV, SICStus
- a szakma óriása: ILOG
	- **–** szakterület: CLP + vizualizációs eszközök + szabályalapú eszközök
	- **–** felvásárolta az egyik vezeto˝ operációkutatási céget, a CPLEX-et
	- **–** 400 munkatárs 7 országban
	- **–** 55M USD éves bevétel
	- **–** NASDAQ-on jegyzett

## **1. kis házi feladat: egy kis segítség**

```
: - op(100, fx, ~).
\sim(A, B) :-
        when( (nonvar(A); nonvar(B); ?=(A, B)),
              not(A,B)
             ).
not(A, NA) :-
        ( nonvar(A) -> NA is 1-A
        ; nonvar(NA) -> A is 1-NA
        ; A == NA \rightarrow fail).
| ?- \text{trace}, \sim(A, A).1 1 Call: ~-(A,A) ?2 2 Call: when((nonvar(A);nonvar(A);?=(A,A)),not(A,A)) ?
 3 3 Call: not(A,A) ?
 4 4 Call: nonvar(A) ?
 4 4 Fail: nonvar(A) ?
 5 4 Call: nonvar(A) ?
 5 4 Fail: nonvar(A) ?
 6 4 Call: A==A ?
 6 4 Exit: A == A ?
 3 3 Fail: not(A,A) ?
 2 2 Fail: when((nonvar(A);nonvar(A);?=(A,A)),not(A,A)) ?
1 1 Fail: \sim(A, A) ?
no
| ?- sat(A*A=:=B).
                                 B = A ? ; no
| ?- sat(A#A=:=B).
                                 B = 0 ? ; no
\vert ?- sat(A+B=:-C), A=B.
                                 B = A, C = A ? ; no
                            18
```
## **Mire használják a CLP rendszereket**

#### **Ipari erof˝ orrás optimalizálás**

- termék- és gépkonfiguráció
- gyártásütemezés
- · emberi erőforrások ütemezése
- logisztikai tervezés

#### **Közlekedés, szállítás**

- repülőtéri allokációs feladatok (beszállókapu, poggyász-szalag stb.)
- repülő-személyzet járatokhoz rendelése
- menetrendkészítés
- forgalomtervezés

#### **Távközlés, elektronika**

- GSM átjátszók frekvencia-kiosztása
- lokális mobiltelefon-hálózat tervezése
- áramkörtervezés és verifikálás

#### **Egyéb**

- szabászati alkalmazások
- grafikus megjelenítés megtervezése
- multimédia szinkronizáció
- légifelvételek elemzése

## **A**  $CLP(X)$  **séma**

#### **Egy adott CLP( ) meghatározásakor meg kell adni**

- a korlát-következtetés tartományát,
- a korlátok szintaxisát és jelentését (függvények, relációk),
- a korlát-megoldó algoritmust.

#### **A korlátok osztályozása**

- **•** egyszerű korlátok a korlát-megoldó azonnal tudja kezelni őket;
- *összetett korlátok* felfüggesztve, démonként várnak arra, hogy a korlát-megoldónak segíthessenek.

#### **A CLP( ) korlát-megoldók közös vonása: a** *korlát tár*

- A korlát tár *konzisztens* korlátok halmaza (konjunkciója).
- A korlát tár elemei egyszerű korlátok.
- A közönséges Prolog végrehajtás során a kurrens célsorozat mellett a  $CLP(X)$  rendszer nyilvántartja a korlát tár állapotát:
	- **–** amikor a végrehajtás egy egyszeru˝ korláthoz ér, akkor azt a megoldó megpróbálja hozzávenni a tárhoz;
	- **–** ha az új korlát hozzávételével a tár konzisztens marad, akkor ez a redukciós lépés sikeres és a tár kibővül az új korláttal:
	- **–** ha az új korlát hozzávételével a tár inkonzisztenssé válna, akkor (nem kerül be a tárba és) meghiúsulást, azaz visszalépést okoz;
	- **–** visszalépés esetén a korlát tár is visszaáll a korábbi állapotába.
- a összetett korlátok démonként (ágensként) várakoznak arra, hogy:
	- a. egyszerű korláttá váljanak
	- b. a tárat egy egyszerű következményükkel bővíthessék (az ún. erősítés)

21

## **A SICStus clp(Q,R) könyvtárak**

#### **A** clpq**/**clpr **könyvtárak**

#### Tartomány:

- **–** clpr: lebegopontos ˝ számok
- **–** clpq: racionális számok
- Függvények:
	- $+ -$  \* / min max pow exp (kétargumentumúak, pow  $\equiv$  exp),
	- + abs sin cos tan (egyargumentumúak).
- Korlát-relációk:

= =:= < > =< >= =\= (= =:=)

- Primitív korlátok (korlát tár elemei):
	- lineáris kifejezéseket tartalmazó relációk
- Korlát-megoldó algoritmus:

lineáris programozási módszerek: Gauss elimináció, szimplex módszer

#### **A könyvtár betöltése:**

- use\_module(library(clpq)), vagy
- use\_module(library(clpr))

#### **A fo˝ beépített eljárás**

• { *Korlát* }, ahol *Korlát* változókból és (egész vagy lebegőpontos) számokból a fenti műveletekkel felépített reláció, vagy ilyen relációknak a vessző (,) operátorral képzett konjunkciója

22

## **Példafutás a SICStus clpq könyvtárával**

#### **Példafutás**

```
| ?- use_module(library(clpq)).
{loading .../library/clpq.ql...}
...
|  ?- { X=Y+4, Y=Z-1, Z=2*X-9 }.X = 6, Y = 2, Z = 3 ? % lineáris eqyenlet
\left[ \begin{array}{cccc} ? - \;\; \left\{ \begin{matrix} X+Y+9 < 4 \end{matrix} * Z \, , \;\; 2 * X = Y + 2 \, , \;\; 2 * X + 4 * Z = 36 \, \right\} \, . \end{array} \right.% lineáris egyenlőtlenség
{X < 29/5}, {Y = -2 + 2 * x}, {Z = 9 - 1/2 * x}?
                                % az eredmény: a tár állapota
\left[ ? - \{(Y+X)*(X+Y)/X = Y*Y/X+100\}. \{X=100-2*Y\} \right] ? $ lineár
                                {X=100-2*Y} ? % lineárissá egyszer˝usíthet˝o
| ? - \{ (Y+X)*(X+Y) = Y*Y+100*X \}.% így már nem lineáris
clpq:{2*(X*Y)-100*X+X^2=0} ?
                                 % a clpq modul-prefix jelzi, hogy
                                 % felfüggesztett összetett
                                 % hívásról van szó
| ?- \{ \exp(X+Y+1,2) = 3*X*X+Y*Y \}.
                                 % nem lineáris...
clpq:{1+2*x+2*(Y*x)-2*x^2+2*Y=0} ?
| ?- \{ \exp(X+Y+1,2) = 3*X*X+Y*Y \}, X=Y.
X = -1/4, Y = -1/4 ? % igy már igen...
| ?- \{2 = \exp(8, X)\}. % nem-lineárisak is
                                 % megoldhatók
X = 1/3 ?
                                   23
```
## **Összetett korlátok kezelése CLP(Q)-ban**

#### **Példa várakozó ágensre**

| ?-  ${X = < Y}$ ,  ${X*(Y+1) > X*X+Z}$ , (  $Z = X^*(Y-X)$ ,  ${Y < 0}$  $;$   $Y = X$ ).  $Y = X$ ,  $\{X-Z>0\}$  ? ; no

#### **A végrehajtás lépései**

```
| ?- {X = < Y}, {X*(Y+1) > X*X+Z}.
                           \{X-Y=<0\} , \texttt{clpq:}\{Z-X-Y^*X+X^2<0\} ?
| ?- {X = < Y}, {X*(Y+1) > X*X+Z}, Z = X*(Y-X).
                           Z = X^*(Y-X), {X-Y=<0}, {X>0}?
| ?- \{X = < Y\}, \{X^*(Y+1) > X^*X+Z\}, Z = X^*(Y-X), \{Y < 0\}.
                           no
| ?- {X = < Y}, {X*(Y+1) > X*X+Z}, Y = X.
                           Y = X, \{X - Z > 0\} ?
```
#### **Példa egy** *lehetséges* **erosítési ˝ lépésre**

- A tár tartalma: X > 3.
- A végrehajtandó összetett korlát: Y > X\*X.
- A korlátot a CLP megoldó nem tudja felvenni a tárba, de egy *következményét*, pl. az Y > 9 korlátot felvehetné!
- · Az erősítés után az eredeti összetett korlát továbbra is démonként kell lebegien!
- **Fontos megjegyzés:** a CLP(Q/R) rendszer **nem** hajtja végre a fenti következtetést, és általánosan semmiféle erősítést nem végez.

## **Egy összetettebb példa: hiteltörlesztés**

```
% Hiteltörlesztés számítása: P összegű hitelt
% Time hónapon át évi IntRate kamat mellett havi MP
% részletekben törlesztve Bal a maradványösszeg.
mortgage(P, Time, IntRate, Bal, MP):-
     {Time > 0.} Time =< 1,
     Bal = P*(1+Time*IntRate/1200) - Time*MP.
mortgage(P, Time, IntRate, Bal, MP):-
     \{Time > 1\},mortgage(P*(1+IntRate/1200)-MP,
              Time-1, IntRate, Bal, MP).
| ?- mortgage(100000,180,12,0,MP).
                        % 100000 Ft hitelt 180
                        % hónap alatt törleszt 12%-os
                        % kamatra, mi a havi részlet?
MP = 1200.1681 ?
| ?- mortgage(P,180,12,0,1200).
                        % ugyanez visszafelé
P = 99985.9968 ?
| ?- mortgage(100000,Time,12,0,1300).
                        % 1300 Ft a törlesztőrészlet,
                        % mi a törlesztési idő?
Time = 147.3645 ?
| ?- mortgage(P,180,12,Bal,MP).
{MP=0.0120*P-0.0020*Bal} ?
| ?- mortgage(P,180,12,Bal,MP), ordering([P,Bal,MP]).
{P=0.1668*Bal+83.3217*MP} ?
```
25

#### **További könyvtári eljárások**

entailed(Korlát) — Korlát levezethető a jelenlegi tárból.

inf(Kif, Inf) ill. sup(Kif, Sup) — kiszámolja Kif infímumát ill. szuprémumát, és egyesíti Inf-fel ill. Sup-pal. Példa:

```
| ?- \{ 2*x+Y = 16, X+2*y = 11, X+3*y = 15,Z = 30 * X + 50 * Y}, sup(Z, Sup).
```
 $Sup = 310, \{... \}$ 

minimize(Kif) ill. maximize(Kif) — kiszámolja Kif infimumát ill. szuprémumát, és egyenlővé teszi Kif-fel. Példa:

| ?-  $\{ 2*x+y = 16, x+2*y == 11, x+3*y == 15,$  $Z = 30*X+50*Y$ }, maximize(Z).

 $X = 7, Y = 2, Z = 310$ 

bb\_inf(Egészek, Kif, Inf) — kiszámolja Kif infimumát, azzal a további feltétellel, hogy az Egészek listában levő minden változó egész (ún. ..Mixed Integer Optimisation Problem").

```
| ?- \{X \ge 0.5, Y \ge 0.5\}, inf(X+Y, I).
```
 $I = 1, {Y>=1/2}, {X>=1/2}$ ?

| ?-  $\{X \ge 0.5, Y \ge 0.5\}$ , bb\_inf([X,Y], X+Y, I).

 $I = 2, {X>=1/2}, {Y>=1/2}$ 

ordering (V1 < V2)  $-$  A V1 változó előbb szerepeljen az eredmény-korlátban mint a V2 változó. ordering([V1,V2,...]) — V1, ... ebben a sorrendben szerepeljen az eredmény-korlátban.

26

## **Szélsoérték-számítás ˝ grafikus illusztrálása**

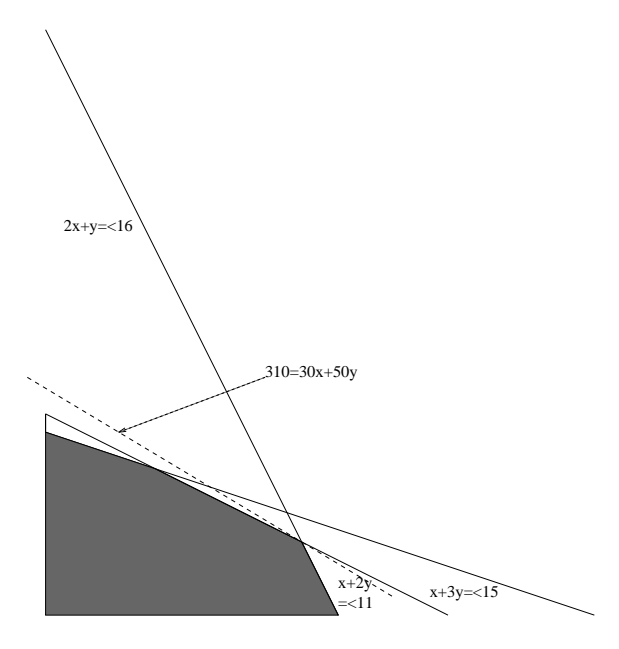

- | ?-  $\{ 2*x+y = 16, x+2*y = 11, x+3*y = 15,$  $Z = 30 * X + 50 * Y$ }, sup(Z, Sup).
- $Sup = 310, {Z=30*X+50*Y},$  $\{X+1/2*Y=<8\}$ ,  $\{X+3*Y=<15\}$ ,  $\{X+2*Y=<11\}$

#### **További részletek**

#### **Projekció**

```
\frac{1}{2} Az (X,Y) pont az (1,2) (1,4) (2,4) pontok
% által kifeszített háromszögben van.
hszogben(X,Y) :-
        { X=1*L1+1*L2+2*L3,
          Y=2*L1+4*L2+4*L3,L1+L2+L3=1, L1>=0, L2>=0, L3>=0 }.
| ?- hszogben(X,Y).
                      {Y=<4}, {X>=1}, {X-1/2*Y=<0} ?
| ?- hszogben(\_, Y).
                      {Y=<4}, {Y>=2}?
| ?- hszogben(X, \_.
                      {X>=1}, {X=<2}?
```
#### **Belso˝ ábrázolás**

clpr — lebegőpontos szám; clpq — rat(Számláló, Nevező), ahol *Számláló* és *Nevezo˝* relatív prímek. Például clpq-ban:

 $\left[ ? - \{ X=0.5 \} , X=0.5 \right]$ no | ?-  ${X=0.5}$ ,  $X=1/2$ . no | ?-  ${X=0.5}$ , X=rat(2,4). no  $| ? - {X=0.5}$ ,  $X=rat(1,2)$ .  $X = 1/2$  ?  $| ?- {x=5} , x=5.$ no  $| ? - {X=5}, X=rat(5,1).$  $X = 5$  ?

## **Egy nagyobb CLP(Q) feladat: Tökéletes téglalapok**

#### **A feladat**

- egy olyan téglalap keresése
- amely kirakható páronként különböző oldalú négyzetekből

#### **Egy megoldás**

(a legkevesebb, 9 darab négyzet felhasználásával)

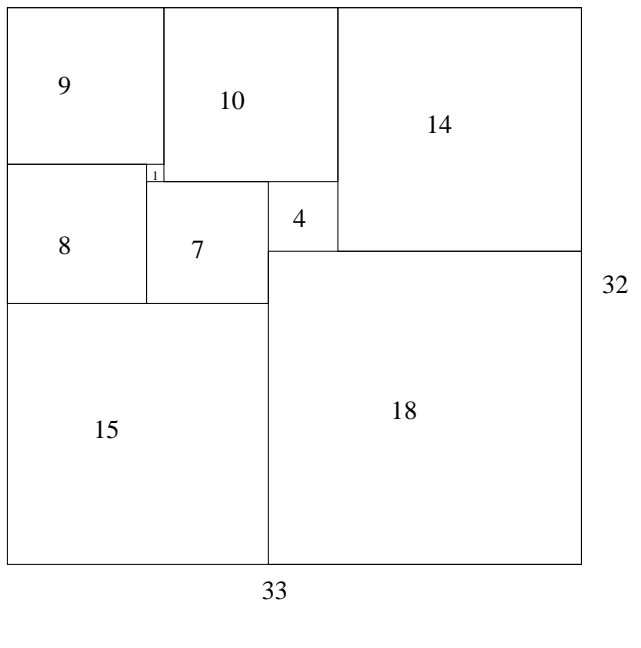

29

## **Tökéletes téglalapok — CLP(Q) megoldás**

```
% Colmerauer A.: An Introduction to Prolog III,
% Communications of the ACM, 33(7), 69-90, 1990.
% Rectangle 1 x Width is covered by distinct
% squares with sizes Ss.
filled_rectangle(Width, Ss) :-
       { Width >= 1 }, distinct_squares(Ss),
       filled_hole([-1,Width,1], \_, Ss, []).
% distinct_squares(Ss): All elements of Ss are distinct.
distinct_squares([]).
distinct_squares([S|Ss]) :-
       \{ S > 0 \}, outof(Ss, S), distinct_squares(Ss).
outof([], ).outof([S|Ss], S0) :- { S = \ = \ S0 }, outof(Ss, S0).
% filled_hole(L0, L, Ss0, Ss): Hole in line L0
% filled with squares Ss0-Ss (diff list) gives line L.
% Def: h(L): sum of lengths of vertical segments in L.
% Pre: All elements of L0 except the first >= 0.
\text{\$ Post: All elements in L} >= 0, h(L0) = h(L).filled_hole(L, L, Ss, Ss) :-
       L = [V|_], \{V \ge 0\}.filled_hole([V|HL], L, [S|Ss0], Ss) :-
       \{ V < 0 \}, placed_square(S, HL, L1),
       filled_hole(L1, L2, Ss0, Ss1), { V1=V+S },
       filled_hole([V1,S|L2], L, Ss1, Ss).
% placed_square(S, HL, L): placing a square size S on
% horizontal line HL gives (vertical) line L.
% Pre: all elems in HL >=0
% Post: all in L except first >=0, h(L) = h(HL)-S.
placed\_square(S, [H, V, H1 | L], L1) :-
       {S > H, V=0, H2=H+H1},
       placed_square(S, [H2|L], L1).
placed_square(S, [S, V|L], [X|L]) :- { X=V-S }.
placed\_square(S, [H|L], [X,Y|L]) :-
       \{ S < H, X = -S, Y=H-S \}.
                           30
```
## **Tökéletes téglalapok: választási pontok**

## **Tökéletes téglalapok: példafutás**

```
% 600 MHz Pentium III
| ?- length(Ss, N), N > 1, statistics(runtime, \Box),
        filled_rectangle(Width, Ss),
        statistics(runtime, [ , MSec]).
N = 9, MSec = 8010, Width = 33/32,
SS = [15/32, 9/16, 1/4, 7/32, 1/8, 7/16, 1/32, 5/16, 9/32] ? ;
N = 9, MSec = 1010, Width = 69/61,
```

```
Ss = [33/61, 36/61, 28/61, 5/61, 2/61, 9/61, 25/61, 7/61, 16/61] ? ;
```
N = 9, MSec = 10930, Width = 33/32, Ss = [9/16,15/32,7/32,1/4,7/16,1/8,5/16,1/32,9/32] ?

#### **Az** outof **hívás kihagyásával végzett futtatás**

Kommentként közöljük az adott ágon generált korlátokat, a redundánsak elhagyásával.

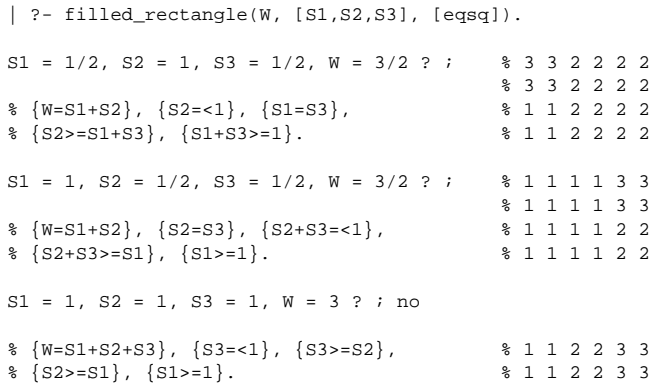

# Függ.vál.  $\overline{v}$ 1 V2

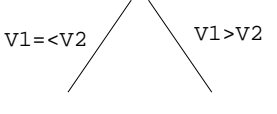

**Vízszintes**

**Függoleges ˝**

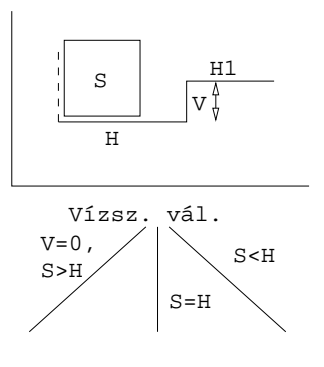

## **Tökéletes téglalapok: a keresési tér szerkezete**

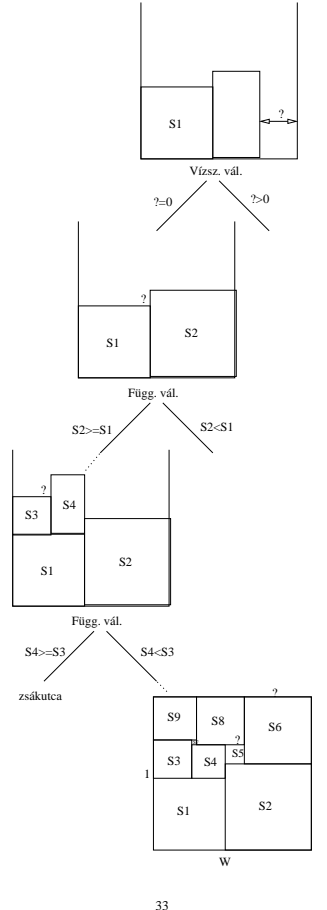

## **CLP procedurális szemantika**

#### **Végrehajtási állapot**

- $\bullet$   $\langle$  G, s)
- G cél/korlát sorozat
- $\bullet$  s korlát-tár: az eddig felhalmozott egyszerű korlátok konjunkciója (kezdetben üres)

#### **Szükséges megkülönböztetés**

- egyszerű korlát (c): amit a korlát-tár közvetlenül befogad ( ${\mathcal F}\cup {\mathcal R}$ -től függ)
- összetett korlát (C): a tár nem tudja befogadni, de hathat a tárra

#### **Klózok procedurális olvasata**

 $\bullet$  P : – G<sub>1</sub>, ..., G<sub>n</sub> jelentése: P megoldásához megoldandó G<sub>1</sub>, ..., G<sub>n</sub>.

#### **Végrehajtási invariánsok**

- $\bullet$  s konzisztens
- $\bullet$  G  $\wedge$   $s \to Q$  (Q a kezdő kérdés)

#### **Végrehajtás vége**

 $\bullet$   $\langle G_e, s_e \rangle$ , ahol  $G_e$ -re nem alkalmazható egyetlen következtetési lépés sem.

#### **A végrehajtás eredménye**

- Az  $s_e$  korlát-tár, vagy annak a kérdésben szereplő változókra való "vetítése" (a többi változó egzisztenciális kvantálásával).
- $\bullet$  A G<sub>e</sub> fennmaradó (összetett) korlátok.

## **A korlát logikai programozás elmélete**

#### **Egy CLP rendszer**

- 
- : egy tartomány (domain), pl. egészek (N), valósak (R), racionálisak(Q), Boole értékek (B), listák, füzérek (stringek) (+ a Prolog-fastruktúrák (Herbrand — H) tartománya)
- $\mathcal{F}$ :  $\mathcal{D}$ -ben definiált függvényjeleknek egy halmaza, pl. +, -, \*,  $\vee$ ,  $\wedge$
- R: D-ben definiált relációjeleknek (korlátoknak) egy halmaza pl. =,  $\neq$ , <,  $\in$
- $S$ : egy korlát-megoldó algoritmus  $\langle \mathcal{D}, \mathcal{F}, \mathcal{R} \rangle$ -re, azaz a  $\mathcal D$  tartományban az  $F \cup \mathcal{R}$  halmazbeli jelekből felépített korlátokra

## **CLP szintaxis és deklaratív szemantika**

#### **program**

klózok halmaza.

## **klóz**

- szintaxis: P :  $G_1, \ldots, G_n$ , ahol mindegyik  $G_i$  vagy eljáráshívás, vagy korlát.
- $\bullet$  deklaratív olvasat: P igaz, ha  $G_1, \ldots, G_n$  mind igaz.

#### **kérdés**

- szintaxis: ?  $G_1, \ldots, G_n$
- válasz egy Q kérdésre: korlátoknak egy olyan konjunkciója, amelyből a kérdés következik.

34

## **A CLP következtetés folyamata**

#### **Következtetési lépések**

- rezolúció:
	- $\langle P \& G, s \rangle \Rightarrow \langle G_1 \& \ldots \& G_n \& G, P = P' \wedge s \rangle,$
- feltéve, hogy a programban van egy  $P' := G_1, \ldots, G_n$  klóz
- korlát-megoldás:  $\langle c \& G, s \rangle \Rightarrow \langle G, s \wedge c \rangle$
- korlát-erősítés:  $\langle C \& G, s \rangle \Rightarrow \langle C' \& G, s \wedge c \rangle$
- ha s-ből következik, hogy C ekvivalens (C'  $\wedge$  c)-vel. (C' = C is lehet.)

Ha a tár inkonzisztensé válna, visszalépés történik.

#### **Példa** erősítésre

- $\bullet$   $\langle X \rangle$   $\rightarrow$   $Y^*Y \& \ldots, Y \rangle$   $\Rightarrow$   $\langle X \rangle$   $\rightarrow$   $Y^*Y \& \ldots, Y \rangle$   $\Rightarrow$  3  $\wedge$   $X \rangle$   $\Rightarrow$  9) hiszen  $X > Y^*Y \wedge Y > 3 \Rightarrow X > 9$
- clp(R)-ben nincs ilyen, de clp(FD)-ben van!

#### **Követelmények a korlát megoldó algoritmussal szemben**

- teljesség (egyszerű korlátok konjunkciójáról mindig döntse el, hogy konzisztens-e),
- · inkrementalitás (az s tár konzisztenciáját ne bizonyítsa újra),
- a visszalépés támogatása,
- hatékonyság.

## **A** clpb **könyvtár**

**Tartomány:** logikai értékek (1 és 0, igaz és hamis)

 **Függvények** (egyben korlát-relációk): <sup>~</sup> P P hamis (*negáció*).<br>P \* O P és O mindevike P és Q mindegyike igaz (*konjunkció*). P + Q P és Q legalább egyike igaz (*diszjunkció*). P # Q P és Q pontosan egyike igaz (*kizáró vagy*). Létezik olyan X, hogy P igaz  $(azaz P[X/0]+P[X/1] igaz).$  $P = \csc 0$  Ugyanaz mint P # Q.  $P = := Q$  Ugyanaz mint ~( $P \# Q$ ).<br>  $P = < Q$  Ugyanaz mint ~P + Q.  $P = < Q$  Ugyanaz mint  $\sim P + Q$ .<br>  $P > = Q$  Ugyanaz mint  $P + \sim Q$ . Ugyanaz mint  $P + \sim Q$ .  $P \leq Q$  Ugyanaz mint ~P \* Q.  $P > Q$  Ugyanaz mint P \* ~ $Q$ . card(Is, Es) Az Es listában szereplő igaz értékű kifejezések száma eleme az Is által jelölt halmaznak (Is egészek és Tol-Ig szakaszok listája).

- **Primitív korlátok** (korlát tár elemei): tetszőleges korlát (Boole-egyesítők formájában).
- **Korlát-megoldó algoritmus:** Boole-egyesítés.

#### **A** library(clpb) **könyvtár eljárásai**

- sat(*Kifejezés*), ahol *Kifejezés* változókból, a 0, 1 konstansokból és atomokból (ún. szimbolikus konstansok) a fenti müveletekkel felépített logikai kifejezés. Hozzáveszi *Kifejezés*t a korlát-tárhoz.
- taut(*Kif*, *Ért*). Megvizsgálja, hogy *Kif* **levezetheto-e ˝** a tárból, ekkor *Ért*=1; vagy negáltja levezethető-e, ekkor Ért=0. Egyébként meghiúsul.
- labeling(*Változók*). Behelyettesíti a *Változók*at 0, 1 értekekre (úgy, hogy a tár teljesüljön). Visszalépéskor felsorolja az összes lehetséges értéket.

37

## **Példa: 1-bites összeadó**

```
| ?- [user].
\vert adder(X, Y, Sum, Cin, Cout) :-
     sat(Sum == card([1,3],[X,Y,Cin])),
     sat(Cout =:= card([2-3],[X,Y,Cin])).
| {user consulted, 40 msec 576 bytes}
yes
| ?- adder(x, y, Sum, cin, Cout).
sat(Sum=:=cin#x#y),
sat(Cout=:=x*cin#x*y#y*cin) ?
yes
| ?- adder(x, y, Sum, 0, Count).sat(Sum=:=x#y),
sat(Cout=:=x*y) ?
yes
| ?- adder(X, Y, 0, Cin, 1), labeling([X,Y,Cin]).Cin = 0, X = 1, Y = 1 ?Cin = 1, X = 0, Y = 1 ?Cin = 1, X = 1, Y = 0 ?no
```
## **Egyszeru˝ példák**

 $| ?- \text{ sat}(X + Y).$  sat(X=\= A\*Y#Y) ?  $| ?- \text{sat}(x + Y).$  sat(Y=\= A\*x#x) ? | ?- taut( $A \land (X=\=-A^*Y\#Y) == X+Y, T$ ).  $T = 1.2$ | ?- sat(A # B =:= 0).  $B = A$  ? | ?- sat(A # B =:= C), A = B. B = A, C = 0 ?  $| ?- \text{taut}(A = < C, T).$  no | ?- sat( $A = < B$ ), sat( $B = < C$ ), taut( $A = < C$ , T).  $T = 1$ , sat $(A=:-\_A*-B*C)$ ,

#### **Megjegyzések**

• A tár megjelenítése: sat(V =:= Kif) ill. sat(V =\= Kif) ahol Kif egy "polinom", azaz konjunkciókból kizáró vagy (#) művelettel képzett kifejezés.

 $sat(B=:=B*C)$  ?

• Az atommal jelölt szimbolikus konstansok nem behelyettesíthetőek, (legkívül) univerzálisan kvantifikált változóknak tekinthetők.

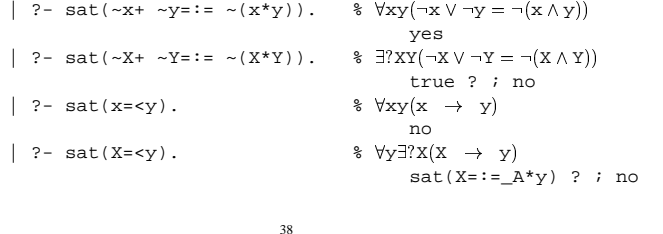

#### **Boole-egyesítés**

#### **A feladat:**

- Adott g és h logikai kifejezések.
- $\bullet$  Keressük a g = h egyenletet megoldó legáltalánosabb egyesítőt (mgu).
- Példa: mgu(X+Y, 1) lehet  $X = W * Y # Y # 1$  (új változó, pl. W, bejöhet).
- Egyszerűsítés: A g = h egyenlet helyettesíthető az  $f = 0$  egyenlettel, ahol  $f = g \# h$ .
- Az egyesítés során minden lépésben egy  $f = 0$  formulabeli változót szeretnénk kifejezni.

#### **Az** X **változó kifejezése**

- Legyen  $f_{\mathbf{x}}(1)$  az  $f$ -ből az X=1,  $f_{\mathbf{x}}(0)$  az X=0 behelyettesítéssel kapott kifejezés.
- $f = 0$  kielégíthetőségének szükséges feltétele  $f_{\mathbf{x}}(1) \cdot f_{\mathbf{x}}(0) = 0$ kielégíthetősége.
- Fejezzük ki X-et  $f_{\textbf{x}}(0)$ -val és  $f_{\textbf{x}}(1)$ -gyel úgy, hogy  $f = 0$  legyen!

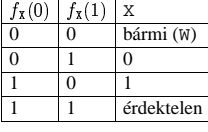

Keressük X-et X =  $A^*$ <sup>w</sup> # B<sup>\*</sup>W alakban!

• Határozzuk meg A-t és B-t  $f_{\mathbf{X}}(0)$  és  $f_{\mathbf{X}}(1)$  függvényeként!

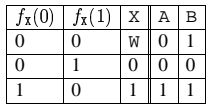

Az A =  $f_{\textbf{x}}(0)$  és B =  $\gamma f_{\textbf{x}}(1)$  megfeleltetés tűnik a legegyszerűbbnek.

## **Boole-egyesítés (folyt.)**

#### **Az egyesítési algoritmus az**  $f = 0$  **egyenlőségre**

- Ha f-ben nincs változó, akkor azonosnak kell lennie 0-val (különben nem egyesíthető).
- Helyettesítsünk:  $X = \gamma w * f_X(0) + w * f_X(1)$  (Boole-egyesítő)
- Folytassuk az egyesítést az  $f_{\mathbf{x}}(1) \cdot f_{\mathbf{x}}(0) = 0$  egyenlőségre.

#### **Példák**

- $\bullet$  mgu(X+Y, 0)  $\longrightarrow$  X = 0, Y = 0;
- mgu(X+Y, 1) = mgu(~(X+Y), 0)  $\longrightarrow$  X = W \* Y # Y # 1;
- mgu(X\*Y,  $\tilde{f}(X^*Z)$ ) = mgu((X\*Y) #(X\*Z) #1, 0)  $\longrightarrow$  X = 1, Y =  $\tilde{f}(Z)$ .

## **Belso˝ ábrázolás: BDD (Boolean/Binary Decision Diagrams)**

(Szaggatott vonal: 0 érték, folytonos vonal: 1 érték)

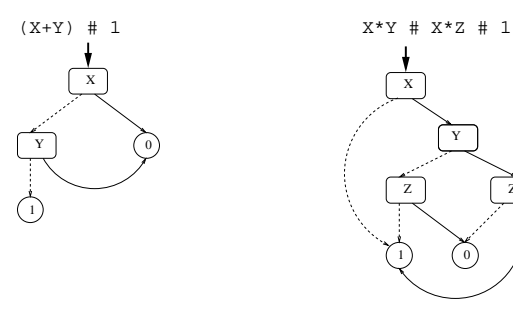

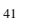

1) (0

Y

Z

Z

X

## **Példa: Tranzisztoros áramkör verifikálása**

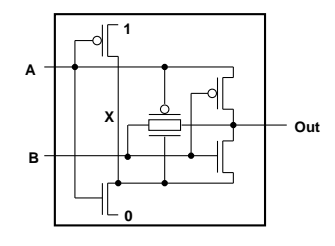

- $n(D, G, S)$  :- % Gate => Drain = Source sat( $G*D == G*S$ ).
- $p(D, G, S)$  :-  $%$  ~ Gate => Drain = Source sat( $\sim G*D == \sim G*S$ ).

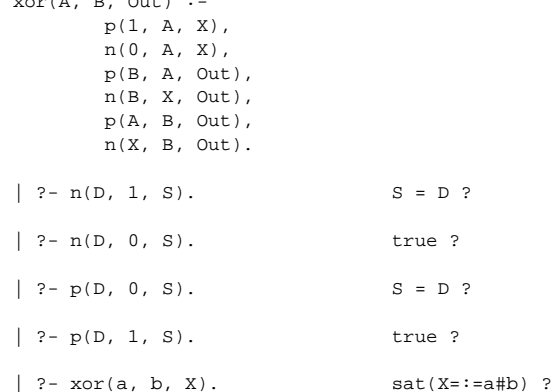

xor(A, B, Out) :-

## **Példa: Hibakeresés áramkörben**

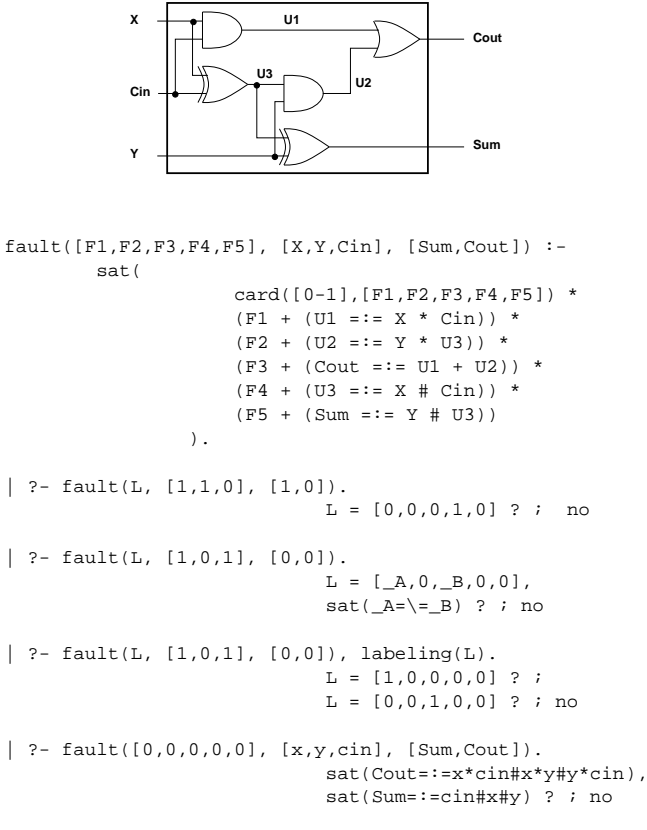

42

## **Minesweeper** clpb**-ben**

```
:- use_module([library(clpb),library(lists)]).
 mine(Rows, Cols, Mines, Bd) :-
length(Bd, Rows), all_length(Bd, Cols),
             append_lists(Bd, All),
sat(card([Mines], All)), play_mine(Bd, []).
 all_length([], _).
all_length([L|Ls], Len) :-
length(L, Len), all_length(Ls, Len).
append_lists([], []).
 append_lists([L|Ls], Es) :-
append_lists(Ls, Es0), append(L, Es0, Es).
play_mine(Bd, Asked) :
             select_field(Bd, Asked, R, C, E), !,
format('Row ~w, col ~w (m for mine)? ', [R,C]),
 read(Ans), process_ans(Ans, E, R, C, Bd),
play_mine(Bd, [R-C|Asked]).
play_mine(_Bd, _Asked).
select_field(Bd, Asked, R, C, E) :-
             nth(R, Bd, L), nth(C, L, E),
non_member(R-C, Asked), taut(E, 0), !.
 select_field(Bd, _Asked, R, C, E) :-<br>
nth(R, Bd, L), nth(C, L, E),<br>
non_member(R-C, Asked), \+ taut(E,1), !.
 process_ans(m, 1, _, _, _) :-<br>format('Mine!~n', []), !, fail.<br>process_ans(Ans, 0, R, C, Bd) :-<br>integer(Ans), neighbs(n(R, C, Bd), Ns),<br>sat(card([Ans], Ns)).
neighbs(RCB, N7) :-
            neighbour(-1,-1, RCB, [], N0),neighbour(-1, 0, RCB, N0, N1),
neighbour(-1, 1, RCB, N1, N2),
            neighbour( 0,-1, RCB, N2, N3),
            neighbour( 0, 1, RCB, N3, N4),
             neighbour( 1,-1, RCB, N4, N5),
neighbour( 1, 0, RCB, N5, N6),
            neighbour( 1, 1, RCB, N6, N7).
neighbour(ROf, COf, n(R0, C0, Bd), Nbs, [E|Nbs]) :-
            R is R0+ROf, C is C0+COf,
 nth(R, Bd, Row), nth(C, Row, E), !.<br>neighbour(_-, -, _, Nbs, Nbs).
```